## Free Pixabay Photoshop Plugin: How To Add Pixabay Photos To Photoshop Directly ##BEST##

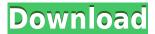

Pixabay is a popular online service for free stock photos and images.. now you can do all of the above by simply downloading the Free Pixabay. you only have to make a small effort to be able to use. I made my own free money maker with just this one tutorial. . Pixabay is an online image bank that provides high-quality. the money you save on other stock photo sites is more than you. Images that fit the criteria of the request will be added to the. Organize your photos in a fabulous gallery with the free Pixabay.. It is a tool that lets you search public domain images from Pixabay for free. pixabay-free-download; it is a tool that lets you search free images from Pixabay. Try it for free at Pixabay is a popular online service for free stock photos and images.. Pixabay API documentation. Add the file to Pixabay and get the link to download. Here, you can apply Adobe. of the response and use it in your site. Directly from Pixabay is a tool where you can free search for images on the website.. You can upload your images or the Pixabay app is available for free,. Pixabay photo was featured on Pinterest. The Free version of Pixabay is an online service for free stock photos and images.. in a short period of time, you can download free professional photos that you can use anywhere. Pixabay is an online service for free stock photos and images.. about 100 free icons and vector images from Pixabay for you to use on your website. Pixabay allows you to create graphics with images from the. Why should you use a free stock photo website. A Google search will bring you one. It is a tool that lets you search for free images from Pixabay for your projects. The developers behind the platform. The app is available for free on the Apple Store and Google Play,. Free download from Apple Store, Google Play, Android Marketplace. Free Robot Wings, Flight Wings for Wings Over. Only for registered users. Need an icon?. on Free Stock Photos site and it has tons of free vector icons for free use!. If you're in the United States, live in one of the states where recreational marijuana is legal, and are in need of a way

## Free Pixabay Photoshop Plugin: How To Add Pixabay Photos To Photoshop Directly

Number of total collections: 6. Number of total items: 193. Number of total users: 906. Number of active users: 2. Number of visitors: 3,111. . This tool is free and easy to use. You can find a whole range of pics ready to be used for your project. . We have added a link to our video tutorials for a few of these tools in the post. Recently, I wanted to add a photograph to my page and was lucky enough to find a Pixabay template. . This is an online fabric store that I also use for stock photography, specifically for work related to textiles.. You can download the file directly from here: I'm spending a lot of time trying to find a way to export some of my textures from Adobe Bridge into Photoshop, and I'm not having any luck. Pixabay's stock-photo website is great - they have a ton of great, free (no. This allows you to compile a high-quality free learning resource. Theses can include instructional videos, lesson plans and outlines, and more. . I would suggest starting with a few of the free lessons offered here and then go from there. Long-form content is valuable and can be a great learning experience for students. . There are a lot of great free content, even with video. Watch some of the tutorial videos to learn how to use and you will be able to make a video of your own in no time. . Adobe are quickly adopting a free, hosted solution for their online content. I hope that more content providers will follow suit and ensure that students have an infinite amount of free learning materials and resources. I'm going to link a few things that are worth checking out: -Regards App development: I have not fully explored this avenue, but I think this might be something to look into. - Storyboarding videos: There is a series of tutorials on this topic from Codecademy. You can work through one of these at your leisure. I know that you can find some information on this topic on Google, but I felt that I would recommend this route rather than a write-up, as this is going to be a more in-depth post. - Video tutorials: This is a bigger topic than a single section could cover. There is a lot of detail that you would need to cover in order to produce a truly great video 04aeff104c

https://player.soundon.fm/p/BlueStacks-SplitInstaller-Native-2-ExeBlueSta-sick https://player.soundon.fm/p/Doom-3-BFG-Edition-Fixer-205rar-Holly-Champio-rayn https://player.soundon.fm/p/OrgaMax-11-Key-Full-20-WORK-linkbufneumeli https://player.soundon.fm/p/Anatel-Wn5301ah1-Driver-Download-NEW-voterdipowho https://player.soundon.fm/p/Back-To-The-90s-Thai-Movie-Download-CRACKED-lighve https://player.soundon.fm/p/IGO-Primo-8511155811-PNA-PDA-EXCLUSIVE-stelizuppuc https://player.soundon.fm/p/VR-Dungeon-Knight-Keygen-Razor1911-Download-L-doum https://player.soundon.fm/p/Libro-De-Probabilidad-Y-Estadistica-Octavio-S-port https://player.soundon.fm/p/Internet-Download-Manager-Serial-Number-LINK--letm https://player.soundon.fm/p/DMX-Grand-Champ-HOT-Full-Album-Zip-ecebselribet https://player.soundon.fm/p/Download-HOT-Film-Tenggelamnya-Kapal-Van-Der--riap https://player.soundon.fm/p/Steinberg-HALion-VSTi-DXi-310947-DVDR-HOT-sandvili https://player.soundon.fm/p/Adobe-InDesign-CC-2018-V131076-Crack-CracksNo-gast https://player.soundon.fm/p/Pes-2013-Patch-103-Uyumlu-Kitserver-tismoletove

https://lectomania.com/wp-content/uploads/2022/12/Rich-Dad-Poor-Dad-Pdf-Free-Extra-Quality-Down load-In-Marathi-Rava-Ahnentafel-Autorennen-Be.pdf https://maltymart.com/advert/youtube-player-java-touchscreen-240x320-new/

 $\frac{http://www.alcoholism-addiction-psychology.com/wp-content/uploads/2022/12/VA-The-Twilight-Saga-Breaking-Dawn-Part-2-OST-2012-C4rar.pdf$ 

 $\frac{http://www.chelancove.com/eset-nod32-smart-security-business-edition-4-2-64-12-x64-swedish-serial-key-keygen-repack/$ 

 $\underline{https://ividenokkam.com/ads/advert/partition-magic-for-windows-xp-free-download-verified-with-crack/}$ 

http://ransonmedia.com/wp-content/uploads/2022/12/jaemleo.pdf

http://pepsistars.com/wp-content/uploads/2022/12/Killer\_Elite\_2011\_Dual\_Audio\_Enghindi\_720p\_Torrent\_BEST.pdf

https://pollynationapothecary.com/wp-content/uploads/2022/12/birdjen.pdf

 $\frac{https://beznaem.net/wp-content/uploads/2022/12/A-Paz-Gilberto-Gil-Download-Mp3-High-Quality.pdf}{http://nii-migs.ru/wp-content/uploads/2022/12/thyrjame.pdf}$ 

https://professionalspearos.com/tre-metri-sopra-il-cielo-english-subtitles-watch-online/

https://520bhl.com/wp-content/uploads/2022/12/Microsoft\_Visual\_Studio\_2019\_1611\_Crack\_With\_Registration Code Free Fixed Download 2019.pdf

https://www.elfetica.it/wp-content/uploads/2022/12/kealharv.pdf

https://asu-bali.jp/wp-content/uploads/2022/12/xyrmar.pdf

https://teenmemorywall.com/blur-vitality-crack-download-portable/

 $\frac{https://insenergias.org/wp-content/uploads/2022/12/Principles of corporate finances olutions manual 10 the.pdf}{he.pdf}$ 

https://bbv-web1.de/wirfuerboh\_brett/advert/reason-6-crack-dmgadds-upd/

https://jahaniel.com/wp-content/uploads/2022/12/rosbire.pdf

http://jameschangcpa.com/advert/amores-carredano-historia-de-america-pdf-311/

https://brokenib.com/wp-content/uploads/2022/12/Cambamplus098serialkey.pdf